**AutoCAD Crack X64 2022**

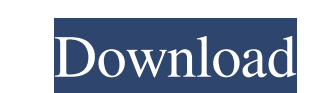

#### **AutoCAD Crack+ Activation Code With Keygen Free For Windows**

If you would like to remove the advertisement in the download column (get a no-strings-attached download), you can get your FREE trial here: AutoCAD Activation Code is a commercial desktop-based 2D drawing application developed and marketed by Autodesk. Initially, Autodesk provided AutoCAD Activation Code as a stand-alone application, but soon Autodesk was adapting its 2D and 3D drafting capabilities for use in the 2D drafting applications. AutoCAD Cracked Version is designed for the creation of drawings, 2D and 3D, which could be either paper-based (2D) or 2D and 3D electronic (2+3D). In addition, AutoCAD's graphical user interface (GUI) was designed as a window-based application. AutoCAD is a complex application that is sometimes difficult for users to master, especially when it comes to the more advanced features. A quick scan of the user guide will reveal that this is a comprehensive application that is often used by professionals in the fields of engineering, architecture, civil, mechanical, electrical, and construction, and drafting. Installing AutoCAD on Your Computer For this guide, we will assume that you are running Windows 7 or 8 and that you have a 16GB or greater hard drive. If your system doesn't meet those requirements, please see the following article: Before you begin installing AutoCAD, you will need to make sure that you have a 3D graphics driver installed. If you are using Windows 8, you will also need to have a 3D graphics driver that is compatible with the version of the operating system that you are using. The instructions in this section are for computers that use a standard CD-ROM drive as the main source of the operating system. If you are using a USB flash drive or a DVD drive, you will need to follow the instructions for those drives. CD-ROM Drive Once you have the operating system installed, go to the Start menu and select the Add or Remove programs option. This will bring up the Add or Remove Programs dialog box. On the left side of the dialog box, select the entry for Microsoft AutoCAD as shown below. Then, select Change/Remove under the Custom installation program heading and follow the instructions that are displayed to remove the existing Autodesk AutoCAD program. You will need to reboot to complete the removal process. USB Flash Drive

## **AutoCAD Serial Key [Mac/Win] [Latest-2022]**

Third-party AutoCAD programs: Solutions that use the drawing exchange format, such as Bentley MicroStation, NavisWorks, 4D Technology and Horizon VMM. Custom software development using AutoCAD's APIs: An extensible toolkit, AutoCAD Script Editor .NET API Microsoft Visual Studio Add-In Visual Basic.NET SDK for AutoCAD A variety of component-based programming environments that use the Visual Studio.NET Framework AutoCAD's assembly language programming language AutoCAD LT Assembly language Web service interface Applications The list of applications that are built on AutoCAD: (image gallery) AutoCAD Architecture is a computer-aided design (CAD) application that enables architects and building contractors to design, edit, and document the design of new or remodeled building projects. AutoCAD Civil 3D is a multi-disciplinary 3D CAD application designed specifically for the Civil engineering and geospatial industry, including land surveyors, transportation engineers, structural engineers, structural designers, land planners, and developers. AutoCAD Electrical is a complete electrical design solution for the construction industry. It enables electrical engineers to design, analyze, and document electrical power systems and wiring projects. AutoCAD Electrical is a complete electrical design solution for the construction industry. It enables electrical engineers to design, analyze, and document electrical power systems and wiring projects. It features electrical modeling, visualization, electromagnetic analysis, and electrical design capabilities. AutoCAD Electrical is a complete electrical design solution for the construction industry. It enables electrical engineers to design, analyze, and document electrical power systems and wiring projects. It features electrical modeling, visualization, electromagnetic analysis, and electrical design capabilities. AutoCAD Engineering Design is a 3D engineering design application for mechanical engineers and engineers specializing in product, industrial, power, or transportation engineering. AutoCAD Graphic is a graphic design application for professionals who need to create text, images, and graphics in a 3D environment. AutoCAD Structural is a structural design application for engineers, architects, and building designers. It enables architects and civil engineers to design buildings, bridges, and other structural engineering projects. AutoCAD Architecture is a comprehensive architectural design and documentation application. It allows architects to design and document building projects from schematic design through a variety of design techniques, and produce 3D visualizations, perspectives, and renderings. a1d647c40b

### **AutoCAD Latest**

Click the Autocad icon. A small screen will appear with four tabs: Doors, Windows, Walls, and Roof. Click the tab that is to be activated and follow the instructions. Double click the activation key. Remove Activation Follow the steps from above in 'Install Autodesk Autocad and activate it' Click the Autocad icon. A small screen will appear with four tabs: Doors, Windows, Walls, and Roof. Click the tab that is to be removed. Double click the activation key. To share the key Pass the file to someone else or save it on a USB drive or CD. Put the activation key into the Autodesk Autocad on the computer of the person. He or she will have to follow the instructions. How to check an activation key Download Autodesk Autocad 1 Go to 2 Click on Autodesk Autocad 3 Click on 'Account Activation' 4 Click on 'Activation' 5 Click on 'Enter Your License Key' 6 Enter the Activation key Erase a License Key Follow the steps from above in 'Install Autodesk Autocad and activate it'. Click the Autocad icon. A small screen will appear with four tabs: Doors, Windows, Walls, and Roof. Click the tab that is to be erased. Double click the activation key. The activation will be erased. Evaluate an Activation Key Follow the steps from above in 'Install Autodesk Autocad and activate it'. Click the Autocad icon. A small screen will appear with four tabs: Doors, Windows, Walls, and Roof. Click the tab that is to be activated. Double click the activation key. The activation will be evaluated. Why does the autocad work for just one time only? It will work for only one time. What is a life time license? A life time license means the license can be used by one person in the same PC. What is a single license? A single license means the license can be used by one person in different PC's.

# **What's New In?**

Refine 3D-Annotation and Curve Selection Tools: Display and navigate the annotator in 2D or 3D, with multi-axis browsing, including direct 3D viewing of 3D models and animation. Select 3D annotators via hyperlinked selection. (video: 1:30 min.) AutoCAD 2020 installed or updated to the latest available release? We recommend installing the latest AutoCAD Release Update from the AutoCAD 2020 Download Center or via the Internet. Can I add tags to AutoCAD drawings? Yes, the tag system allows you to store and manage information for the location, template and other information associated with your drawings. For more information, see the free Trial Edition of AutoCAD LT. How do I use the Point feature in AutoCAD LT? Autodesk Exchange offers many tutorials for Point in AutoCAD LT, which is included with AutoCAD LT Trial Edition. Visit Autodesk Exchange to learn more. Where can I get help or assistance with AutoCAD LT or AutoCAD 2023? AutoCAD LT and AutoCAD 2023 support is available via the AutoCAD LT Expert Center. The AutoCAD LT Support Center is available for registered support users only. Who can access the AutoCAD LT Support Center? Only registered users of AutoCAD LT have access to the Support Center. See the AutoCAD LT Support Center FAQ for more information. Where can I learn more about AutoCAD LT? Visit Autodesk Exchange. How do I view/import comments into AutoCAD drawings? Use the Comments toolbar to bring up the Comments dialog box, and then click View Comments in the Comments dialog box. How do I import comments into a drawing? Use the comments toolbar. Can I share comments with others? No. Comments are specific to your current drawing. You can use the Comments dialog box, but only to view your current comments. How do I save a comment for later use? Right-click on the comments toolbar and click Save Comments to the Comments toolbar. How do I share comments? Rightclick on the comments toolbar and click Send Comments to the Comments toolbar. How do I remove comments? Right-click on the comments toolbar and click Delete Comments. How

do

### **System Requirements:**

- Requires an Intel or AMD processor - Requires at least 2 GB of available memory - Runs in a window - Must be 18+ - Must have a microphone and headphones. - Can be played in stereo or mono. How to Play: Choose your preferred browser - Click on "play.txt" to play the file - Open your web browser and type the location of the file - You will be prompted to download the file. If you get a download error message, restart the browser.